## Package 'leafR'

August 2, 2019

Type Package

Title Calculates the Leaf Area Index (LAD) and Other Related Functions

Version 0.3

Description A set of functions for analyzing the structure

of forests based on the leaf area density (LAD) and leaf area index (LAI) measures calculated from Airborne Laser Scanning (ALS), i.e., scanning lidar (Light Detection and Ranging) data. The methodology is discussed and described in Almeida et al. (2019) <doi:10.3390/rs11010092> and Stark et al. (2012) <doi:10.1111/j.1461-0248.2012.01864.x>.

Imports lidR, sp, data.table, raster, stats, lazyeval

License GPL-3

Encoding UTF-8

LazyData true

RoxygenNote 6.1.1

URL <https://github.com/DRAAlmeida/leafR>

BugReports <https://github.com/DRAAlmeida/leafR/issues>

#### NeedsCompilation no

Author Danilo Roberti Alves de Almeida [aut, cre]

(<https://orcid.org/0000-0002-8747-0085>), Scott Christopher Stark [aut] (<https://orcid.org/0000-0002-1579-1648>), Carlos Alberto Silva [aut] (<https://orcid.org/0000-0002-7844-3560>), Caio Hamamura [aut] (<https://orcid.org/0000-0001-6149-5885>), Ruben Valbuena [aut] (<https://orcid.org/0000-0003-0493-7581>)

Maintainer Danilo Roberti Alves de Almeida <daniloflorestas@gmail.com>

Repository CRAN

Date/Publication 2019-08-02 11:10:05 UTC

### <span id="page-1-0"></span>R topics documented:

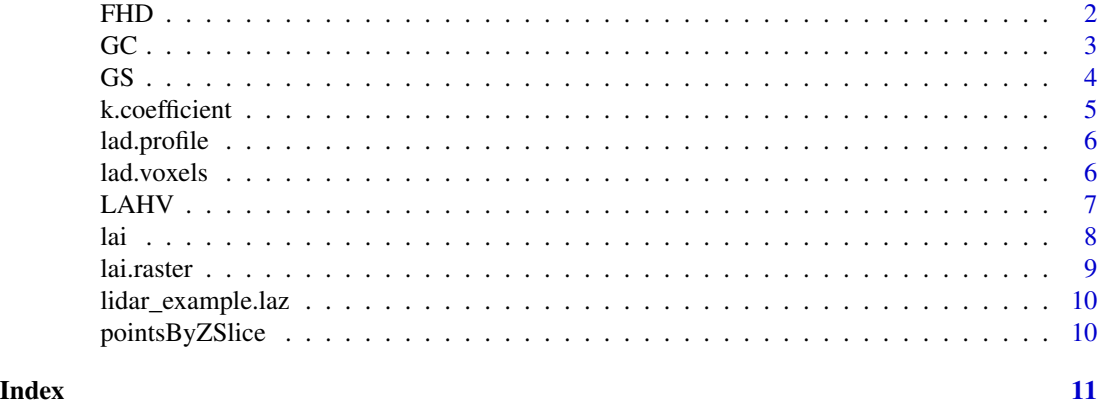

FHD *Foliage Height Diversity*

#### Description

Calculates the foliage height diversity (FHD) metric from abundances considered as per-voxel relative LAD values, as described in MacArthur and MacArthur (1961).

#### Usage

```
FHD(lad_probile, evenness = FALSE, LAD.threshold = -1)
```
#### Arguments

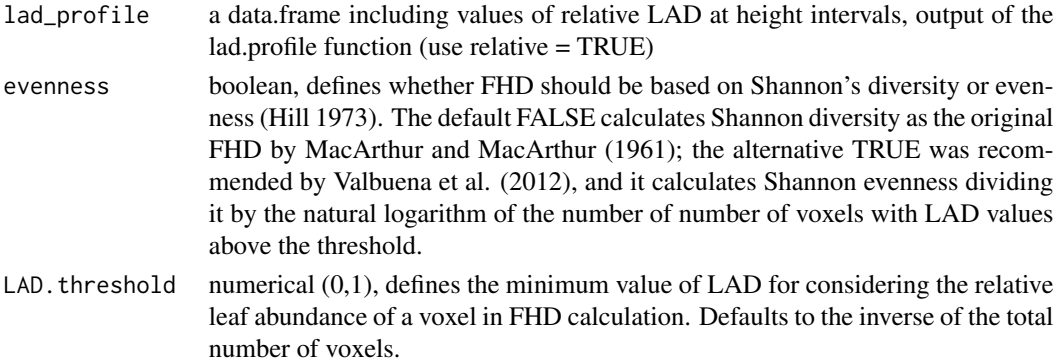

#### References

Hill M. O. (1973) Diversity and evenness: a unifying notation and its consequences. Ecology. 54: 427–432. https://doi.org/10.2307 MacArthur R.H., MacArthur J.W. (1961). On bird species diversity. Ecology 42: 594–598. http://dx.doi.org/10.2307/1932254 Valbuena R., Packalen P., Martín-Fernández S., Maltamo M. (2012) Diversity and equitability ordering profiles applied to the study of forest structure. Forest Ecology and Management 276: 185–195. http://dx.doi.org/10.1016/j.foreco.2012.03.036

#### <span id="page-2-0"></span> $\overline{GC}$  3

#### Examples

```
# Get the example laz file
normlas.file = system.file("extdata", "lidar_example.laz", package="leafR")
# Calculate LAD from voxelization
VOXELS_LAD = lad.voxels(normlas.file,
                        grain.size = 2)# Calculate the LAD profile
lad_profile = lad.profile(VOXELS_LAD, relative = TRUE)
FHD(lad_profile, evenness = FALSE)
FHD(lad_profile, evenness = TRUE)
```
GC *Gini coefficient of foliage structural diversity*

#### Description

Calculates the Gini coefficient (GC) from individual LIDAR returns (i.e. without voxelization), as described for the L-coefficient of variation (equivalent to Gini) in Valbuena et al. (2017).

#### Usage

```
GC(normlas.file, threshold = 1)
```
#### Arguments

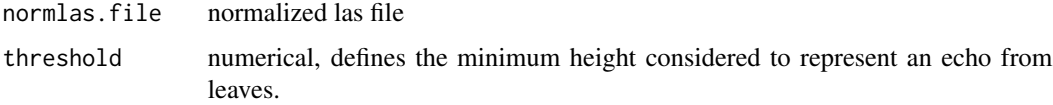

#### Note

Valbuena et al. (2012) argues on why Gini is better suited to describe structural complexity the Foliage Height Diversity or the Gini-Simpon index.

#### References

Valbuena R., Packalen P., Martín-Fernández S., Maltamo M. (2012) Diversity and equitability ordering profiles applied to the study of forest structure. Forest Ecology and Management 276: 185–195. http://dx.doi.org/10.1016/j.foreco.2012.03.036 Valbuena R., Maltamo M., Mehtätalo L., Packalen P. (2017) Key structural features of Boreal forests may be detected directly using L-moments from airborne lidar data. Remote Sensing of Environment. 194: 437–446. https://doi.org/10.1016/j.rse.2016.10.024

#### <span id="page-3-0"></span>Examples

```
# Get the example laz file
normlas.file = system.file("extdata", "lidar_example.laz", package="leafR")
GC(normlas.file, threshold =1)
```
GS *Gini-Simpson index of foliage structural diversity*

#### Description

Calculates the Gini-Simpson (GS) index metric (i.e. complement of Simpson diversity  $(1-\gamma)$  from abundances considered as per-voxel relative LAD values.

#### Usage

GS(lad\_profile, evenness =  $FALSE$ , LAD.threshold =  $-1$ )

#### Arguments

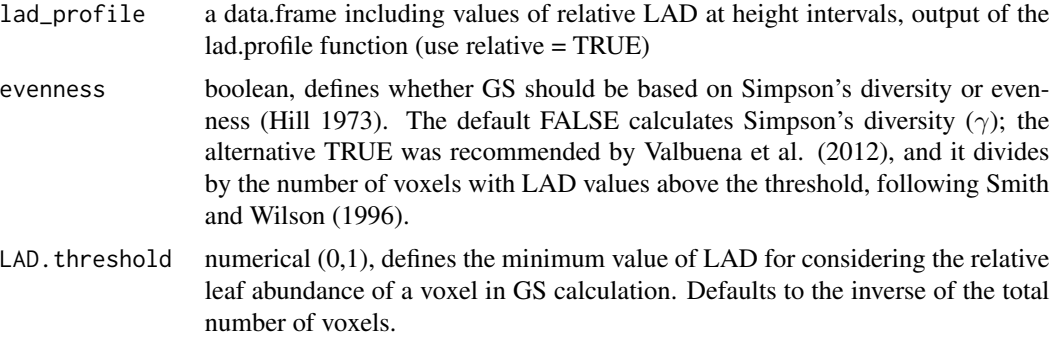

#### References

Hill M. O. (1973) Diversity and evenness: a unifying notation and its consequences. Ecology. 54: 427–432. https://doi.org/10.2307 Smith B., and Wilson J.B. (1996). A consumer's guide to evenness indices. Oikos 76: 70–82. http://dx.doi.org/10.2307/3545749 Valbuena R., Packalen P., Martín-Fernández S., Maltamo M. (2012) Diversity and equitability ordering profiles applied to the study of forest structure. Forest Ecology and Management 276: 185–195. http://dx.doi.org/10.1016/j.foreco.2012.03.036

```
# Get the example laz file
normlas.file = system.file("extdata", "lidar_example.laz", package="leafR")
# Calculate LAD from voxelization
VOXELS_LAD = lad.voxels(normlas.file,
```
#### <span id="page-4-0"></span>k.coefficient 5

```
grain.size = 2)# Calculate the LAD profile
lad_profile = lad.profile(VOXELS_LAD, relative = TRUE)
GS(lad_profile, evenness = FALSE)
GS(lad_profile, evenness = TRUE)
```
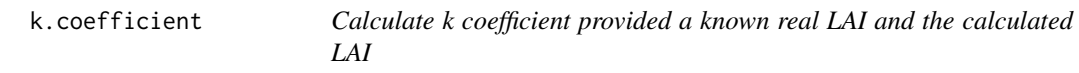

#### Description

Calculate k coefficient provided a known real LAI and the calculated LAI

#### Usage

```
k.coefficient(lidar.lai, real.lai = 6)
```
#### Arguments

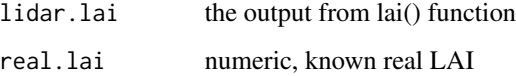

```
normlas.file = system.file("extdata", "lidar_example.laz", package="leafR")
# Calculate LAD from voxelization
VOXELS_LAD = lad.voxels(normlas.file,
                       grain.size = 2)
# Calculate the LAD profile
lad_profile = lad.profile(VOXELS_LAD)
# Calculate LAI derived from LAD profile
lidar.lai = lai(lad_profile); lidar.lai
# The real LAI was measured in the field work for validation
k.coefficient(lidar.lai, real.lai = 6)
```
<span id="page-5-0"></span>

#### Description

This function calculate the lad profile from the input lad.voxels

#### Usage

```
lad.profile(VOXELS_LAD, relative = F)
```
#### Arguments

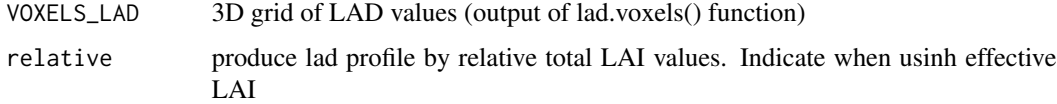

#### Examples

```
# Get the example laz file
normlas.file = system.file("extdata", "lidar_example.laz", package="leafR")
# Calculate LAD from voxelization
VOXELS_LAD = lad.voxels(normlas.file,
                        grain.size = 2)
lad_profile = lad.profile(VOXELS_LAD)
plot(lad_profile$height \sim lad_profile$lad, type = "l", ylim = c(0, 40),
     ylab = "Canopy height (m)", xlab = "LAD (m2/m3)")
# relative LAD PROFILE
relative.lad_profile = lad.profile(VOXELS_LAD, relative = TRUE)
plot(relative.lad_profile$height \sim relative.lad_profile$lad, type = "1", ylim = c(0, 40),
     ylab = "Canopy height (m)", xlab = "LAD (% of LAI)")
```
lad.voxels *Creates a data frame of the 3D voxels information (xyz) with Leaf Area Density values from las file*

#### Description

Creates a data frame of the 3D voxels information (xyz) with Leaf Area Density values from las file

#### <span id="page-6-0"></span> $LAHV$  7

#### Usage

lad.voxels(normlas.file, grain.size =  $1$ ,  $k = 1$ )

#### Arguments

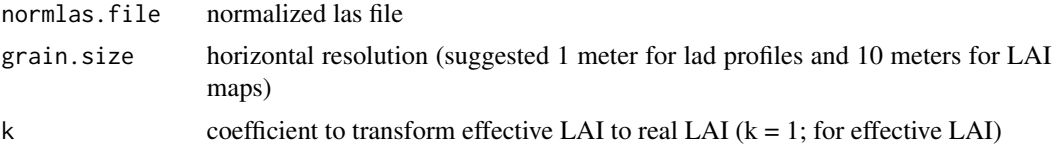

#### Note

The values of LAD are not estimated below 1 meter. For the following reasons: ground points influence realtive low sampling

#### Examples

```
# Get the example laz file
normlas.file = system.file("extdata", "lidar_example.laz", package="leafR")
VOXELS_LAD = lad.voxels(normlas.file,
                        grain.size = 2, k=1)
```
LAHV *Leaf Area Height Volume metric*

#### Description

Calculates the leaf area height volume (LAHV) metric as described in Almeida et al. (2019).

#### Usage

```
LAHV(lad_profile, LAI.weighting = FALSE, height.weighting = FALSE)
```
#### Arguments

lad\_profile output of the lad.profile function LAI.weighting boolean, define if LAVH should be weighted by total LAI. default FALSE height.weighting boolean, define if LAVH should be weighted by the max height. default FALSE

#### References

Almeida, D. R. A., Stark, S. C., Chazdon, R., Nelson, B. W., Cesar, R. G., Meli, P., . . . Brancalion, P. H. S. (2019). The effectiveness of lidar remote sensing for monitoring forest cover attributes and landscape restoration. Forest Ecology and Management, 438, 34–43. <https://doi.org/10.1016/J.FORECO.2019.02.002>

#### <span id="page-7-0"></span>Examples

```
# Get the example laz file
normlas.file = system.file("extdata", "lidar_example.laz", package="leafR")
# Calculate LAD from voxelization
VOXELS_LAD = lad.voxels(normlas.file,
                       grain.size = 2)
# Calculate the LAD profile
lad_profile = lad.profile(VOXELS_LAD)
LAHV(lad_profile, LAI.weighting = FALSE, height.weighting = FALSE)
LAHV(lad_profile, LAI.weighting = TRUE, height.weighting = FALSE)
LAHV(lad_profile, LAI.weighting = FALSE, height.weighting = TRUE)
LAHV(lad_profile, LAI.weighting = TRUE, height.weighting = TRUE)
```
lai *calculates the lead area index (LAI)*

#### Description

calculates the lead area index (LAI)

#### Usage

lai(lad\_profile, min =  $1$ , max =  $100$ )

#### Arguments

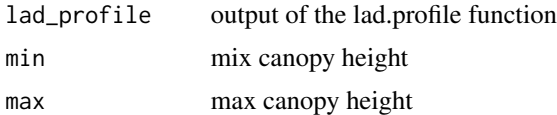

#### Note

The use of min and max arguments allowed the estimation of the LAI for different vertical strata

```
# Get the example laz file
normlas.file = system.file("extdata", "lidar_example.laz", package="leafR")
# Calculate LAD from voxelization
VOXELS_LAD = lad.voxels(normlas.file,
                       grain.size = 2)
# Calculate the LAD profile
```
#### <span id="page-8-0"></span>lai.raster 9

```
lad_profile = lad.profile(VOXELS_LAD)
lidar.lai = lai(lad_profile); lidar.lai
understory.lai = lai(lad_profile, min = 1, max = 5); understory.lai
# relative LAD PROFILE
relative.lad_profile = lad.profile(VOXELS_LAD, relative = TRUE)
#understory relative LAI (% of total LAI)
relative.understory.lai = lai(relative.lad_profile, min = 1, max = 5); relative.understory.lai
```
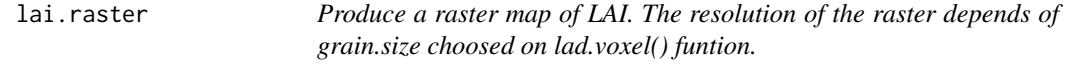

#### Description

Produce a raster map of LAI. The resolution of the raster depends of grain.size choosed on lad.voxel() funtion.

#### Usage

lai.raster(VOXELS\_LAD, min = 1, relative.value = NULL)

#### Arguments

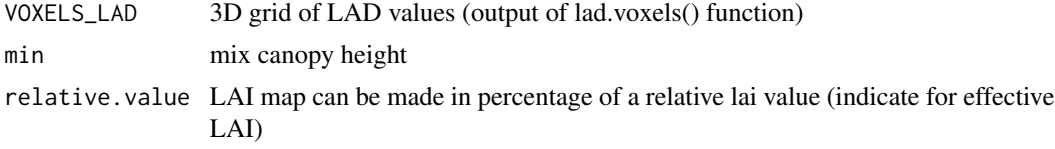

```
# Get the example laz file
normlas.file = system.file("extdata", "lidar_example.laz", package="leafR")
# Calculate LAD from voxelization
# use thicker grain size to avoid voxels
# without returns
VOXELS_LAD.5 = lad.voxels(normlas.file,
                        grain.size = 5, k=1)
#Map using absolute values
lai_raster = lai.raster(VOXELS_LAD.5)
x11()
plot(lai_raster)
```

```
#############################
## RELATIVE LAI Raster
######################
# Calculate voxels LAD with finer grain size for
# better estimation of LAI
VOXELS_LAD = lad.voxels(normlas.file,
                        grain.size = 2)
# Calculate the LAD profile
lad_profile = lad.profile(VOXELS_LAD)
#Calculate LAI derived from LAD profile
lidar.lai = lai(lad_profile)
#Map using relative values (%)
relative.lai_raster = lai.raster(VOXELS_LAD.5, relative.value = lidar.lai)
x11()
plot(relative.lai_raster)
```
lidar\_example.laz *lidar\_example.laz included raw data*

#### Description

Tiny LiDAR data example for providing functional examples

pointsByZSlice *Count number of points in each Z slice*

#### Description

Count number of points in each Z slice

#### Usage

pointsByZSlice(Z, maxZ)

#### Arguments

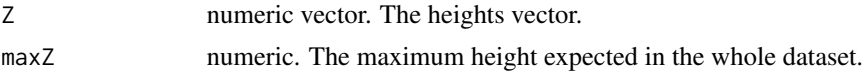

# <span id="page-10-0"></span>Index

∗Topic data lidar\_example.laz, [10](#page-9-0) FHD, [2](#page-1-0) GC, [3](#page-2-0) GS, [4](#page-3-0) k.coefficient, [5](#page-4-0) lad.profile, [6](#page-5-0) lad.voxels, [6](#page-5-0) LAHV, [7](#page-6-0) lai, [8](#page-7-0) lai.raster, [9](#page-8-0) lidar\_example.laz, [10](#page-9-0) pointsByZSlice, [10](#page-9-0)